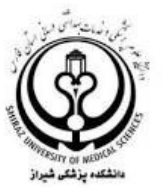

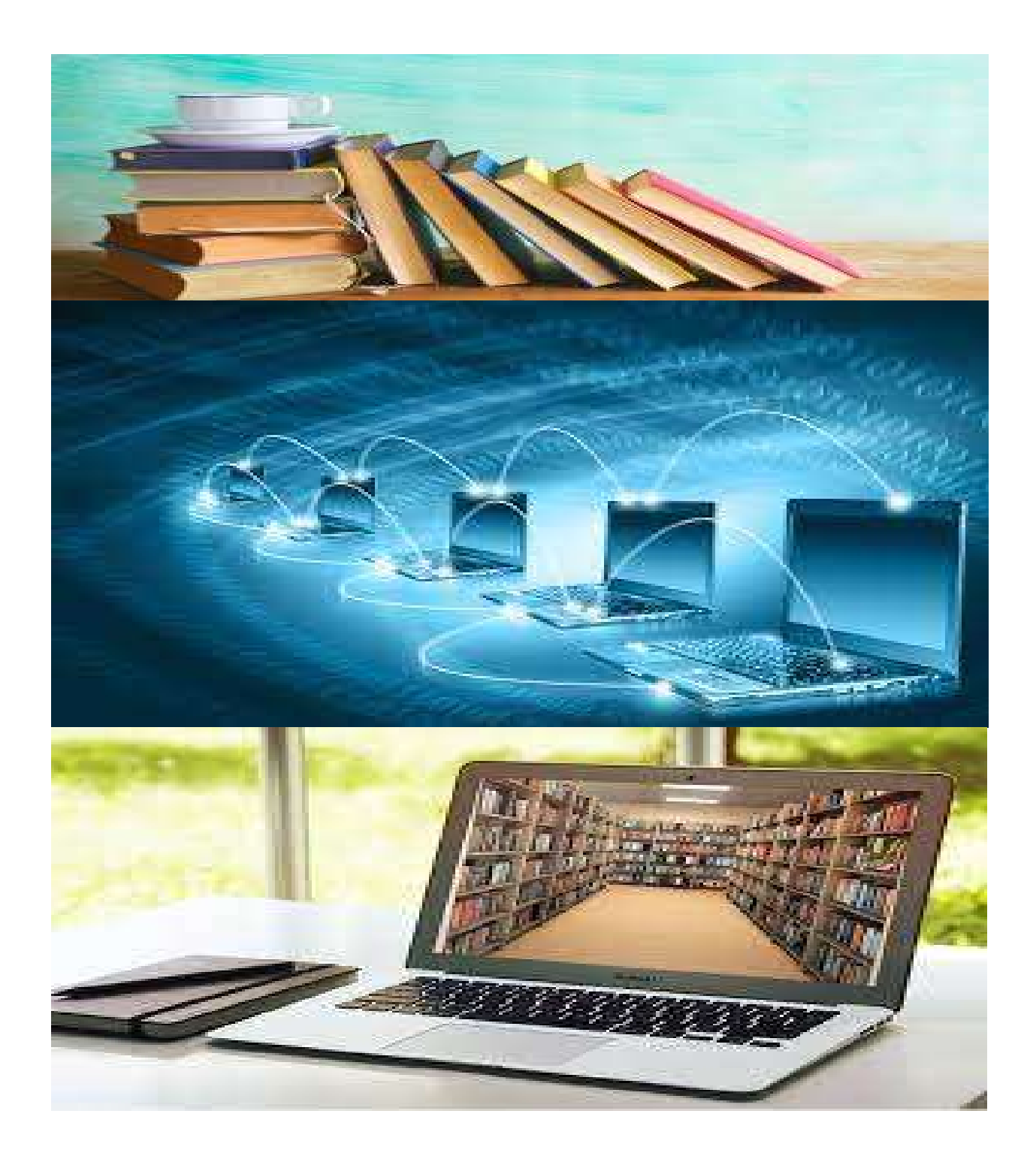

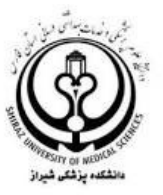

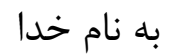

# آيين نامه فناوري اطلاعات تهيه و تنظيم: واحد تحقيق و توسعه معاونت پژوهشي دانشكده پزشكي شيراز

تابستان ١٤٠١

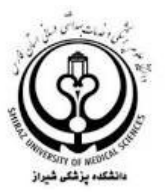

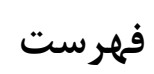

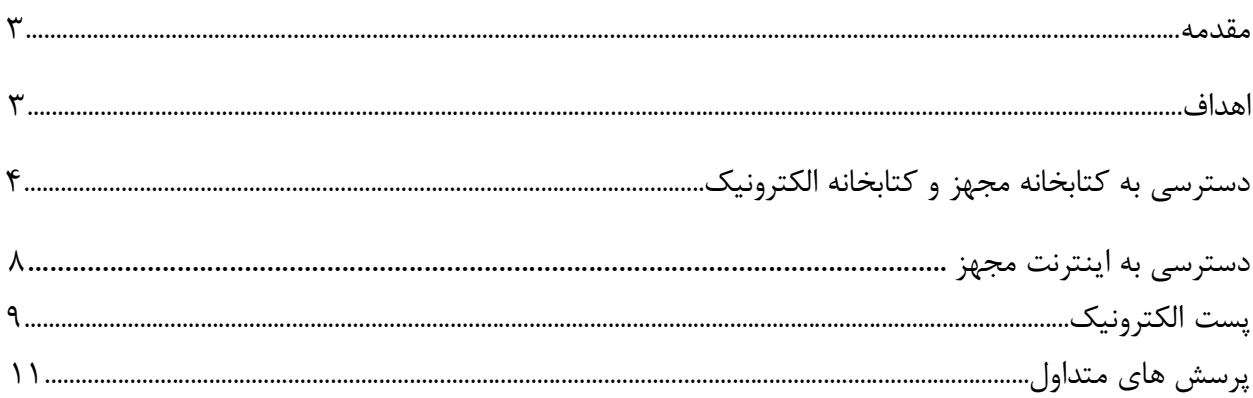

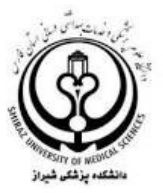

#### مقدمه

هدف از تدوين اين سند تبيين سياستها، اصول و چارچوبهايي است كه بايد از سوي تمامي واحدهاي داخلي، اساتيد و دانشجويان دانشكده پزشكي شيراز رعايت شود تا معاونت پژوهشي با همكاري واحـد فنـاوري اطلاعـات قادر به ايفاي نقش و مسئوليت خود به نحو احسن بوده و بتواند خدمات خود را با كيفيت مطلوب، امن و پايـدار ارائه نمايد.

## كليات

اين آيين نامه به منظور استفاده موثر و اخلاقي از امكانات فناوري اطلاعات, توسط دانشـجويان و اعضـاي هيـات علمي در دانشكده پزشكي تدوين شده است.

## اهداف

- -١ ايجاد چابكي در ارائه خدمات در زمينه فناوري اطلاعات به دانشجويان و اساتيد -٢ ايجاد زيرساخت لازم جهت بهره وري بالاي دانشجويان و اساتيد از امكانات فراهم شده در زمينه فناوري اطلاعات
	- -٣ تسهيل در ارائه خدمات به دانشجويان و اساتيد
- -٤ تهيه يك پلتفرم جامع و كامل در خصوص كليات بسـتر فـراهم شـده در زمينـه فنـاوري اطلاعـات بـه دانشجويان و اسايتد

در دنياي امروزه، اطلاعات در قالب يك فنآوري نوين با دسترسي آسان، سريع، گسترده ارايه مي گردد و مدارك و اسناد به جاي كاغذ يا ساير رسانه هاي محلي به شكل الكترونيك ذخيره مي شـوند. دانشـگاه علوم پزشكي شيراز همچون ساير دانشگاه ها از سال ها پيش به سمت ديجيتال نمودن كتابخانه حركت نموده است و در حال حاضر با فراهم آوري پايگاه هاي اطلاعاتي، ژورنال ها و كتـاب هـاي الكترونيـك انگليسي و فارسي گام هاي موثري در جهت دستيابي به اهداف كتابخانه الكترونيك برداشته است.

دانشكده پزشكي شيراز همواره در صدد بوده تا بستر لازم جهت تسهيل بهرمندي دانشجويان و اسـاتيد را در زمينه فناوري اطلاعات فراهم آورد، اين امكانات و تجهيزات به صورت ارائـه خـدمات و يـا فـراهم سـازي فضـاي

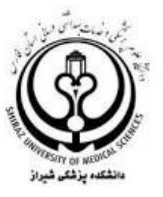

فيزيكي مناسب بوده است. به طور كلي معاونت پژوهشي دانشكده پزشكي بـا همكـاري و همراهـي كتابخانـه و واحد فناوري اطلاعات همواره در زمينه هاي زير بهترين خدمات خود را ارائه نموده است:

> دسترسي به كتابخانه مجهز دسترسي به كتابخانه ملي الكترونيك دسترسي به اينترنت مجهز

> > -١ دسترسي به كتابخانه مجهز

معرفي كتابخانه گركاني نژاد

كتابخانه دانشكده پزشكي در سال ١٣٢٨ ه . ش در محل دانشكده تاسيس و از سال ١٣٥٩ به سـاختمان فعلـي منتقل و نام آن به كتابخانه شهيد دكتر گركاني نژاد تغيير يافـت. ايـن كتابخانـه در فضـايي بـه وسـعت حـدود ٢٢٠٠ متر مربع در ٥ طبقه در قالب پنج بخش كاري فعاليت دارد. در سال جاري جمعـا بـا ١٠ نفـر كارشـناس ارشد، كارشناس و كارمند و نيز با روند رو به رشد بخصوص در قسمت توسعه سيستمهاي اطلاع رساني توانسـته است نقش مهمي در ارتقاء سطح علمي دانشگاه ايفا نمايد.

آمار منابع موجود كتابخانه

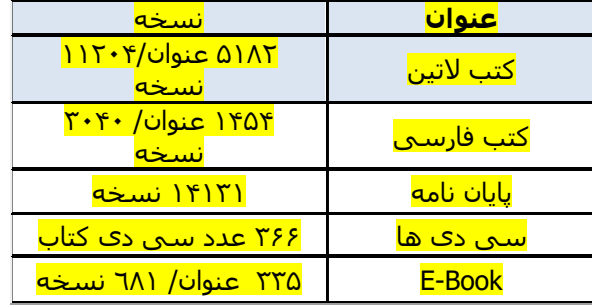

بخشهاي كتابخانه كتابخانه از سه بخش اساسي و مهم تشكيل يافته است: -١ بخش خدمات فني كتابـــداري

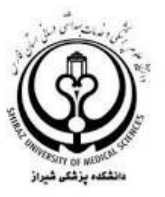

-٢ بخش خدمات عمومي كتابداري -٣ مركز اينترنت

## بخش خدمات فني كتابداري

از دو بخش سفارش و بخش فهرستنويسي و آماده سازي مــواد تشكيل شده است كه عمده فعاليت آنها سفارش و آماده سازي مواد كتابخانه اي ميباشد. فرآينـــد سفارش مقاله از طريق الكترونيـك و مراجعـه بـه وب سـايت كتابخــانه https://sums.ac.ir/Page-MedLibrary/fa/284 بصورت غير حضـوري امكـان پـذير مـي باشد.

بخش خدمات عمومي

بخش مشاوره اطلاعاتي (طبقه سوم ): اين بخش از سال ١٤٠١ در طبقه سوم كتابخانه با هدف پاسخگويي به سوالات كاربران در زمينه هاي مختلف به صورت حضوري و آنلاين راه اندازي گرديد.

بخش امانت (طبقه سوم ) :

بازيابي كتب چاپي و الكترونيكي از طريق جستجو در نرم افزار كتابخانه (كوها) توسـط كتابـداران بخـش امانـت انجام مي پذيرد . مدت امانت منابع اين بخش جهت كتابهاي غير رزرو ، دو هفتـه و كتابهـاي رزرو بـراي مـدت بسيار محدود تر مي باشد . طبق آيين نامه هاي كتابخانه هاي دانشگاه ، منابع مرجع ،همچون فرهنگ هاي لغات ، دايره المعارفها و ... امانت داده نمي شود و مطالعه منابع فوق فقط در محيط كتابخانه ميسر مـي باشـد . عـدم بازگشت به موقع كتاب توسط كاربران ، جريمه نقدي راشامل خواهد شد. بـا توجـه بـه تجهيـز ايـن بخـش بـه سيستم ايمني (Gate(، فرآيند خروج كتاب و غير فعال نمودن آن جهت انجام فرآيند امانت الزامي مـي باشـد . اين بخش از مهرماه ١٣٨٧ به صورت قفسه باز اداره مي گردد.

 مركز اينترنت (طبقه ششم ): با توجه به سياست هاي مداوم كتابخانه مبني بر افزايش رضايتمندي كاربران ، در سال ١٣٩٥ طبق برنامه ريزيهاي بعمل آمده ، بخشي از نشريات چاپي و قديمي كتابخانه به آرشـيو ريلـي در زيرزمين كتابخانه انتقال يافت و فضاي مورد نظر جهت مركز اينترنـت آقايـان و بـانوان و همچنـين يـك سـالن كارگاهي ديگر ، طراحي و در سال ١٣٩٦ افتتاح گرديد .در حال حاضـر مركـز اينترنـت آقايـان بـا ١٧ دسـتگاه

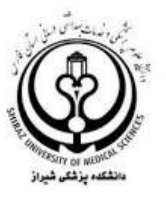

كامپيوتر و مركز اينترنت بانوان با ١٥ دستگاه آماده ارائه خدمت به تمامي استفاده كنندگان محترم و گروههـاي آموزشي مي باشد . بخش پايان نامه (طبقه ششم): تمامي دانشجويان و دستياران پزشكي به منظور بررسي فرمت ظاهري پايـان نامه خود و نحوه نگارش فهرست منابع به كتابداران متخصص در اين بخش مراجعه مي نمايند .پـس از دريافـت تاييديه ، نسبت به تحويل پايان نامه اقدام خواهند نمود . كارگاه كامپيوترشماره ١ (طبقه ششم ) : اين كارگاه در سال ١٣٩٦ با تجهيز ٣٦ دستگاه كامپيوتر one in All و نصب سيستم صوتي، آغاز بـه فعاليـت نمود. كارگاه كامپيوترشماره ٢ (طبقه ششم ) : اين كارگاه در سال ١٣٨٩ با همكاري معاونت محترم تحقيقات و فن آوري وقت دانشگاه با اختصاص ٢٧ دستگاه كامپيوتر در اين طبقه هفتم از كتابخانه راه اندازي گرديده است . اتاق مطالعه گروهي و اتاق مطالعه اساتيد (طبقه هفتم ): با توجه به روند رو به رشد تعداد دانشجويان و اعضاءهيات علمي و نياز نامبردگان مبني بر افزايش فضـاي سـالن هاي مطالعه ، كتابخانه در آبان ماه ١٣٩٤ موفق به تجهيز و آماده سازي يك سالن مطالعه گروهـي و يـك اتـاق مطالعه جهت اعضاء محترم هيات علمي در طبقه هفتم ساختمان كتابخانه گرديده است . سالن مطالعه بانوان : طبقه چهارم سالن مطالعه آقايان : طبقه پنجم

آئين نامه استفاده از منابع و خدمات كتابخانه هاي دانشگاه علوم پزشكي شيراز

ماده .١ افراد مشمول براي استفاده از منابع و خدمات كتابخانه .١-١ اعضاي كتابخانه شامل: الف) دانشجويان شاغل به تحصيل در دانشگاه علوم پزشكي شيراز ب) كاركنان دانشگاه علوم پزشكي شيراز ج) اعضاي هيئت علمي دانشگاه علوم پزشكي شيراز .٢-١ مراجعان متفرقه: شامل دانشجويان و فارغ التحصيلان رشتههاي علـوم پزشـكي، پزشـكان و كـادر درماني غير شاغل در دانشگاه علوم پزشكي شيراز، كاركنان و اعضاي هيات علمـي بازنشسـته دانشـگاه،

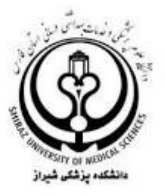

دانش آموزان نخبه و خبره بنا به اين آيين نامه و به صلاحديد مسئول كتابخانه ميتوانند با ارائه معرفي نامه و كارت شناسايي معتبر در محل از منابع و خدمات كتابخانـههـاي دانشـگاه علـوم پزشـكي شـيراز استفاده كنند.

#### ماده .٢ عضويت

افراد براي استفاده از منابع و خدمات كتابخانههاي دانشگاه علوم پزشكي شيراز ضـرورتا مـي بايسـت در يكـي از كتابخانههاي دانشگاه عضو شده باشند. منظور از عضويت، ثبت مشخصات فرد در نرم افزار كتابخانـه اي "كوهـا" است.

#### .١-٢ شيوه عضويت

- دانشجويان

.٣-١ شيوه تسويه حساب

تمامي دانشجويان در بـدو ورود بـه دانشـگاه بـه صـورت خودكـار عضـو كتابخانـههـاي دانشـگاه علـوم پزشـكي شيراز ميشوند.

- كاركنان و اعضاي هيئت علمي كاركنان و اعضاي هيئت علمي (رسمي، پيماني، قراردادي، طرحي) كه واحد محل خدمت آنـان داراي كتابخانـه است ميتوانند از طريق نرم افزار كتابخانه درخواست عضويت خود را وارد نموده و با مراجعه حضوري و ارائه كپي آخرين حكم كارگزيني به كتابخانه، عضويت خود را نهايي نمايند.

اعضاي كتابخانه مي توانند با ارائه فرم تسويه حساب و مراجعه به كتابخانه جهت بررسي پروفايـل امانـت خـود و بازگشت كتابهاي تحت امانت و پرداخت جريمه ها (در صورت داشتن ديـر كـرد) بـا كتابخانـه تسـويه نماينـد. دانشجويان جهت تسويه حساب علاوه بر موارد ذكرشده ملزم به ارائه پايان نامه به كتابخانه ميباشند.

ماده .٤ امانت منابع كتابخانه صرفا به اعضاي كتابخانههاي دانشگاه علوم پزشكي شيراز امانت داده مي شوند. جهت امانت منابع، فرد موظف است شخصا به كتابخانه مراجعه نمايد. در قبال منابع امانت گرفته شده، تنها شخص امانت گيرنده پاسخگو است، لذا وي موظف اسـت در زمـان امانـت گرفتن، منابع را با دقت بررسي نموده و در صورت مشاهده هر گونه عيب و نقص، بلافاصله مراتب را به كارشناس ميز امانت اطلاع دهد. در غير اينصورت ملزم به پرداخت خسارت تعيين شده از طرف كتابخانه خواهد بود.

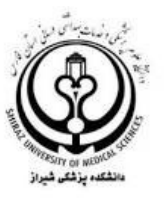

اولويت امانت منابع هر كتابخانه با اعضا همان كتابخانه است و فرد در ابتدا موظف به تهيه منـابع از واحـد خـود است. هيچ عضوي نميتواند همزمان بيش از يك نسخه از يك عنوان كتاب را به امانت ببرد.

استفاده از سالن مطالعه استفاده از سالن مطالعه صرفا براي اعضاي كتابخانههاي دانشگاه علوم پزشكي شيراز امكان پذير است. همچنـين اولويت استفاده از سالن مطالعه هر كتابخانه با اعضاي همان واحد است. اعضـاي واحـدها بـا صـلاحديد مسـئول كتابخانه مي توانند از خدمات سالن مطالعه كتابخانه هاي ديگر استفاده نمايند.

-٢ دسترسي آسان استفاده از رسانه هاي الكترونيكي

كتابخانه الكترونيك دانشگاه علوم پزشكي و خدمات بهداشتي درماني شيراز در جهت ارتقاء سطح دانـش جامعـه علمي گام بر مي دارد. در اين راستا برآن است تا با فراهم نمودن منابع الكترونيك علمي و معتبر جهاني ، زمينه تقويت و توسعه فعاليت هاي آموزشي و پژوهشي جامعه علمي را فراهم نمايد. دسترسي به كتابخانه الكترونيـك دانشگاه از طريق لينك زير امكانپذير مي باشد: /https://diglib.sums.ac.ir

كتابخانه الكترونيك پورتالي براي دسترسي سريع و آسان كاربران به پايگاه هاي اطلاعاتي الكترونيك و سامانه ها و نرم افزار هاي مرتبط با پژوهش است. همچنين، بستري را براي دستيابي به منابع، خدمات و برنامه هاي كتابخانه هاي دانشگاه علوم پزشكي شيراز از جمله نرم افزار جستجوي منابع (كوها) ، كارگاه هاي آموزشي، راهنماهاي آموزشي، فهرست كتابخانه هاي دانشگاه و آدرس و اطلاعات تماس آنها و...فراهم نموده است.

كتابخانه الكترونيك دانشگاه علوم پزشكي شيراز مأموريت اصلي ايجاد زمينه دستيابي يكپارچه و سريع كاربران به منابع علمي پزشكي معتبر و روزآمد را در قالب الكترونيكي با تأمين و ارائه منابع به شرح زير بر عهده دارد:

اشتراک پايگاههاي اطلاعاتي پزشكي كه از طريق كنسرسيوم وزارت بهداشت فراهم شده است

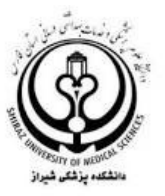

مركز اينترنت دانشگاه امكان ارائه اينترنت پرسرعت را در تمام مراكز زير مجموعه دانشگاه علـوم پزشـكي فـراهم نموده است.

تمامي اعضاء هيئت علمي و دانشجويان در ابتداي ورود به دانشگاه مي توانند نام كاربري و رمز عبـور اتصـال بـه اينترنت (VPN (خود را مطابق با قوانين دانشگاه دريافت نموده و استفاده نمايند. حجم اينترنت رايگان قابل استفاده جهت كاربران در ابتداي هر ماه به ايشان اختصاص يافته و در صورت مصـرف بيش از حجم رايگان، امكان خريد حجم اضافه بصورت آنلاين وجود دارد. تمــامي راهنماهــاي لازم و مطالــب آموزشــي جهــت تنظيمــات اتصــال بــه اينترنــت بــر روي ســايت internet.sums.ac.ir وجود دارد. تمامي مراكز از جمله دانشكده پزشكي و بيمارستان هاي آموزشي داراي پوشش شبكه وايرالس مي باشند كه امكان اتصال تلفن هوشمند و لپ تاپ را به اينترنت (از طريقVPN (فراهم مي نمايند.

استفاده از تمامي سامانه هاي دانشگاه در شبكه داخلي بدون نياز به اتصال به اينترنت (VPN (فراهم مي باشد.

## -٣ دسترسي به اينترنت مجهز

دانشجويان جديدالورود با اخذ نام كاربري و رمز عبور از مديريت فناوري اطلاعـات، امكـان اسـتفاده از كتابخانـه الكترونيك را خواهند داشت. در صورت اتصال دائمي و تامين سرعت كافي اينترنـت، رضـايتمندي كـاربران نيـز افزايش خواهد يافت.

طبق آيين نامه اخلاقي فناوري اطلاعات توصيه مي شود حجم دردسترس با هدف آموزش ، پژوهش و توسـعه مهارت فردي به كار گرفته شود، ضمن اينكه در صورت اتمام ترافيك امكان خريداري بسته بـا تعرفـه هـاي مختص دانشگاه براي افراد فراهم گريده است.

آموزش

اتصال به اينترنت

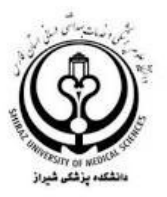

دانشجويان و اساتيد مي توانند از حجم اينترنـت در اختيارشـان از طريـق كـامپيوتر و موبايـل اسـتفاده نمايند، اما استفاده همزمان با دو وسيله الكترونيك امكان پذير نخواهد بود. در ادامه نحوه سـاخت vpn در وسيله هاي الكترونيك مختلف به تفكيك آورده شده است كه با مراجعه به لينك مورد نظر آمـوزش براي هر بخش در دسترس خواهد بود.

آموزش هاي لازم جهت اتصال و استفاده از اينترنت دانشگاه در سايت

Internet.sums.ac.ir

تعريف شده كه در زير بصورت دسته بندي عنوان شده است.

آموزش ساخت VPN براي اندرويد ورژن ٧

آموزش ساخت VPN براي اندرويد ورژن ٦ و پايين تر

تنظيمات VPN در گوشي هاي iPhone iOS در

اموزش ساخت VPN در Windows١٠

آموزش ساخت VPN در سيستم عامل MAC

پس از راه اندازي اينترنت ممكن است نياز به فعاليت هايي از قبيل نياز به تغيير رمـز، خريـداري حجـم اضافه و... وجود داشته باشد.

هريك از موارد بالا به صورت جداگانه آموزش داده شده است.

 تغيير رمز VPN فراموش رمز VPN خريد آنلاين حجم اشتراك اينترنت نرم افزار اتصال به اينترنت

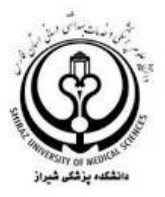

## -٤ پست الكترونيك

سرويس ها و خدمات ارائه شده جهت استفادهي كليـهي اسـاتيد، دانشـجويان دانشـگاه بـر اسـاس خـدمات اينترنتي به دانشگاهيان مي باشد. كليهي كاربران بايد مقررات و ضوابط دانشگاه را رعايت نموده و به ضوابط داخلي واحدها و بخش هاي مختلف دانشگاه احترام گذارند، همچنين محدوديت هـا، اسـتانداردها و قـوانين كلي كشور را رعايت نمايند.

#### امنيت

- كاربران مسئول حفاظت از شناسهي كاربري و رمز عبورشان هستند و از اين شناسه بايد در حـدود اختيار دادهشده استفاده كنند. هر كاربر در برابر كليهي تعاملاتي كه با استفاده از پست الكترونيكي و با اختيارات شناسهي كاربري خود انجام مي دهد مسئول است. دستيابي به شناسهي كاربري نبايد به امانت داده شده يا فروخته شود.
	-
	- كاربران بايد از نامههاي مهم و اطلاعات ضروري خود پشتيبان تهيه نمايند.
- كاربران بايد راهنماهايي كه از طـرف مسـئولين پسـت الكترونيكـي دانشـگاه جهـت حفـظ امنيـت اطلاعات و سهولت در كار، روي وب سايت دانشگاه قـرار داده مـي شـود را مطالعـه و ابـراز عـدم آگاهي از موارد اعلام شده ننمايند.

#### محرمانگي

- نبايد بدون گرفتن مجوزهاي لازم جهت ارسال يا دريافـت اطلاعـاتي بـا محرمـانگي سـطح بـالا، از سيستم پست الكترونيكي استفاده گردد.
- كاربران نبايد نامههاي داخلي با محتويات حساس و محرمانه را به حسابهاي كـاربري شخصـي روي شبكههاي خارجي ارسال نمايند. مگر اينكه در زمان هاي ارسال و ذخيره سازي رمز گذاري شوند.
- سوء استفاده از اختيارات اداري و آموزشي و در اختيار قرار دادن بدون مجوز اطلاعات شخصي افراد يا تغيير اطلاعات به نفع يا ضرر صاحب آن، خلاف آيين نامه مـي باشـد و عامـل محـدوديت هـاي بيشتري در دستيابي به اطلاعات براي فرد خطاكار است.

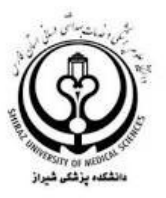

- سوء استفاده از آدرس پستالكترونيكي ممنوع است، در صورت مشاهدهي مـوارد سـوء اسـتفاده از آدرس پست الكترونيكي خود يا ديگران، مسئولين ذيربط كاملاً مجاز به باز پسگيري اين امكانات و خدمات ميباشند، موارد زير در اين زمينه قابل ذكر است : ارسال نامههاي الكترونيكي با شناسهي كاربري ديگران ممنوع است.
- آسيب رساندن به تجهيزات و امكانات مراكز ارائه كنندهي سرويس هاي پست الكترونيكـي دانشـگاه ممنوع است.

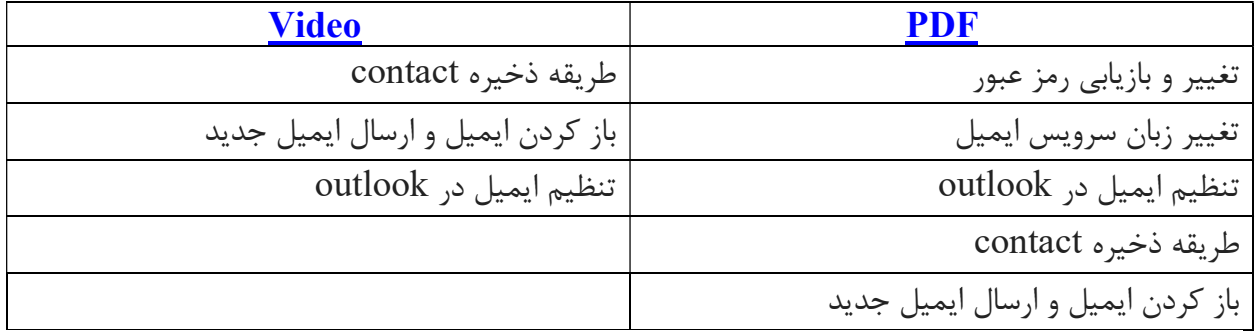

پرسش هاي متداول در خصوص خدمات مربوط به اينترنت